## **Домашнее задание. 1 часть - конверсионные техники**

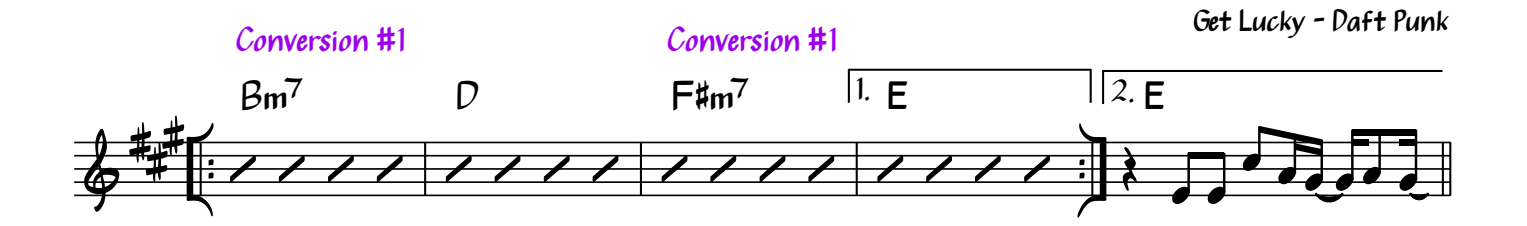

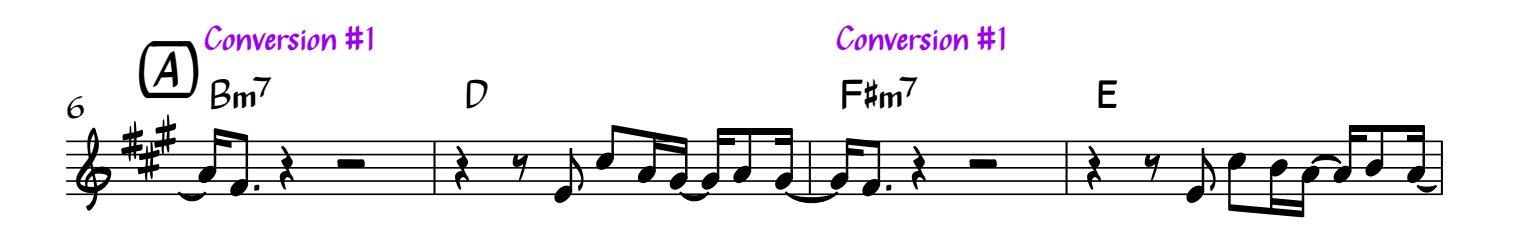

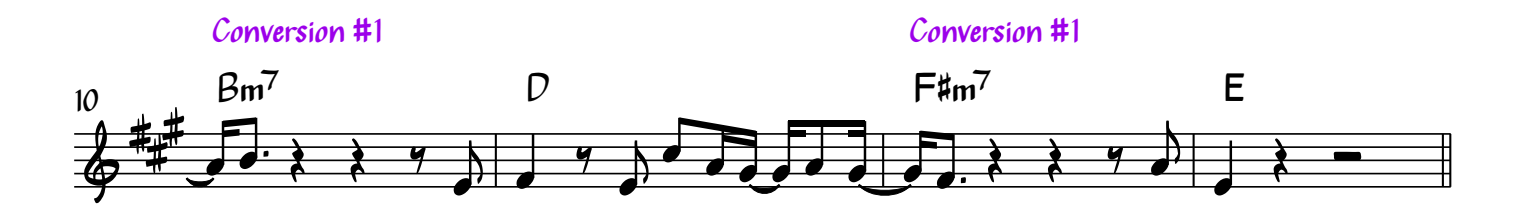

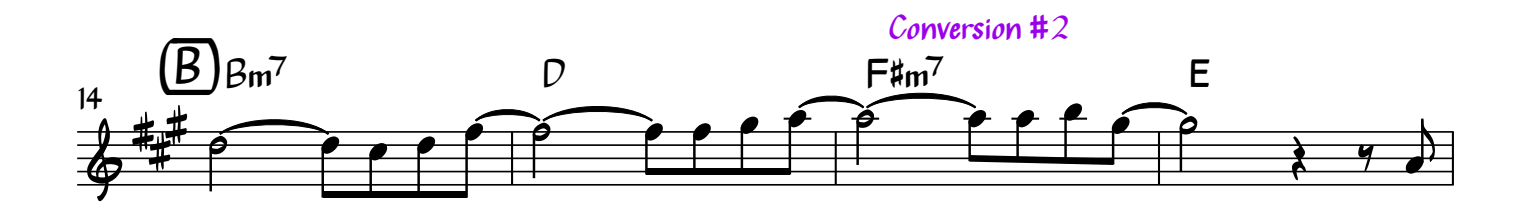

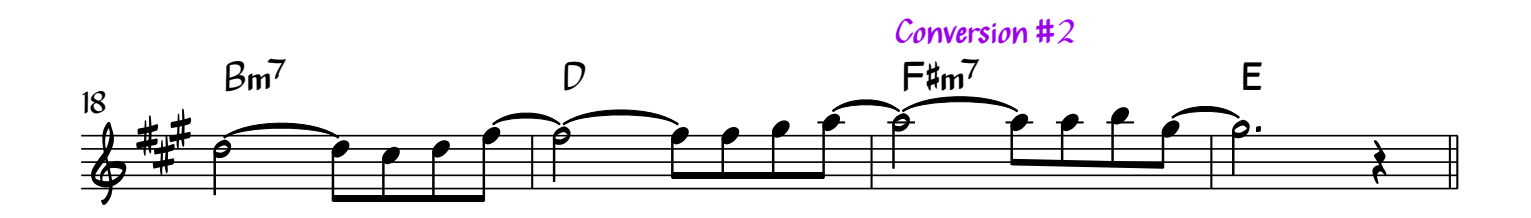

Мастер-класс "Как играть поп песни в джазе на фортепиано" Анатомия Музыки. Роман Алексеев

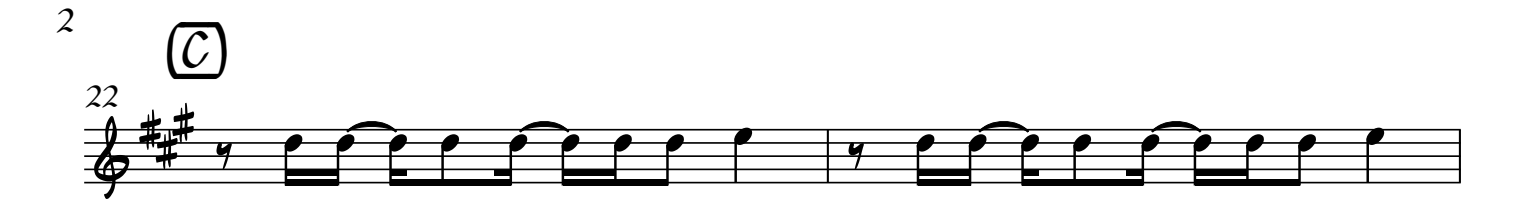

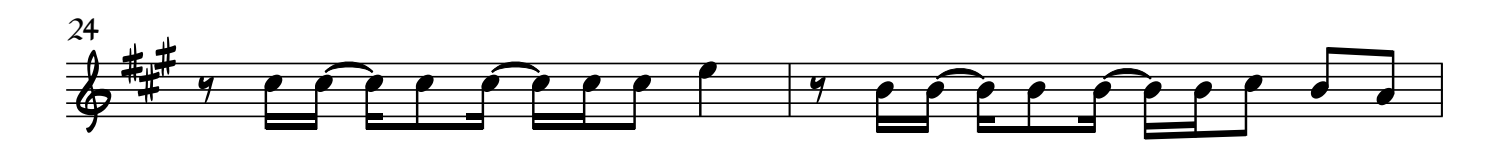

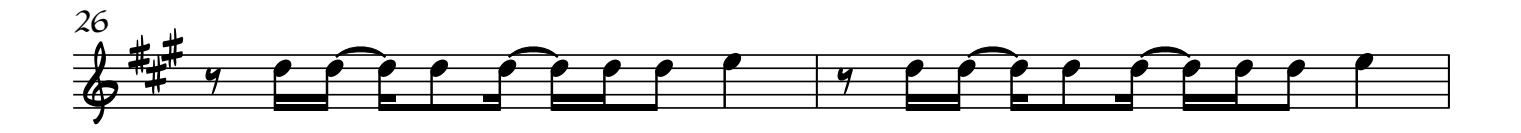

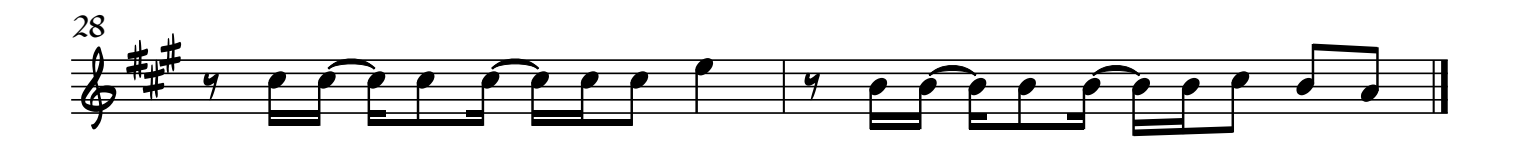

Задание:

1. Примените первую конверсионную технику к минорным аккордам во вступлении

2. Проверьте, возможно ли применить первую конверсионную технику к аккордам в куплете (буква А), не нарушается ли правило взаимосвязи мелодии и аккордов. Замените аккорды там, где это возможно

3. Под буквой В, в prechorus используйте вторую конверсионную технику Conversion #2.

4. Регармонизуйте припев (буква С) самостоятельно, используя материал мастер класса.

5. Пришлите на проверку получившийся вариант аранжировки Роману в телеграм Если хотите, можете записать на видео или аудио.

TELEGRAM РОМАНА: @JAZZROMAN